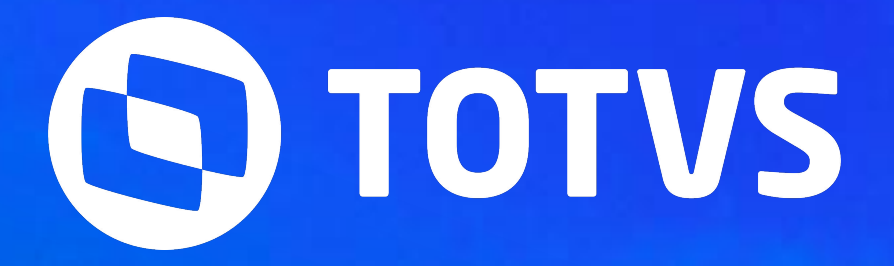

### **Leitura/Apontamento SIGAPON - Protheus** Laís Ávila

**2023/ Outubro** 

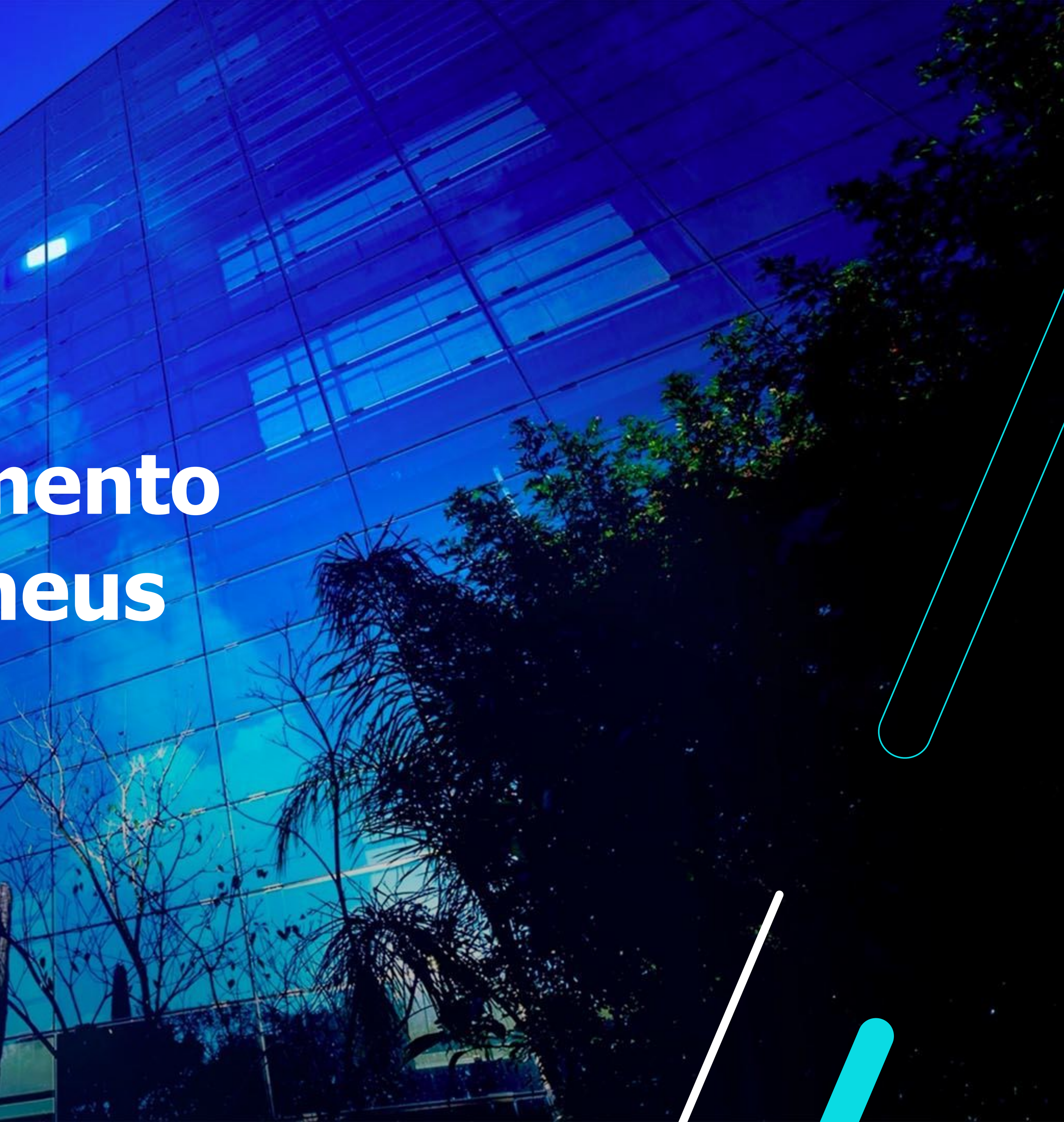

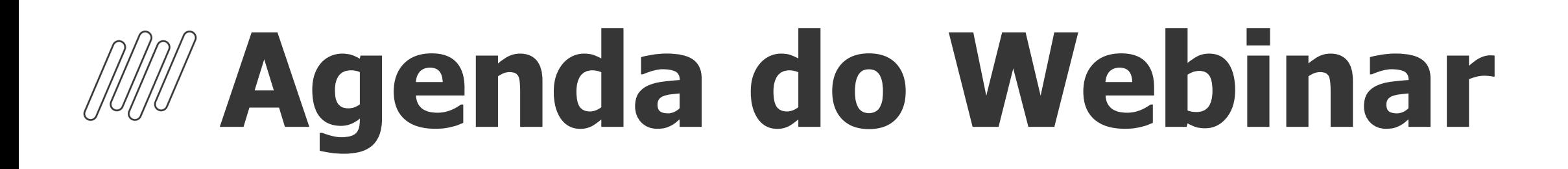

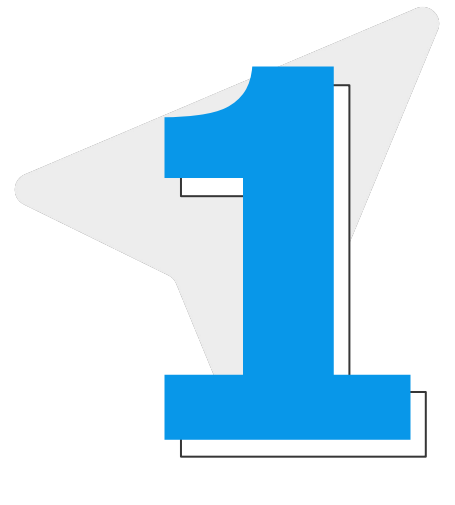

2

#### **Introdução**

#### **Leitura/Apontamento**

Principais falhas que podem ocorrer na Leitura/Apontamento **3 Erros no Processo**<br>Principais falhas que podem<br>ocorrer na Leitura/Apontamento

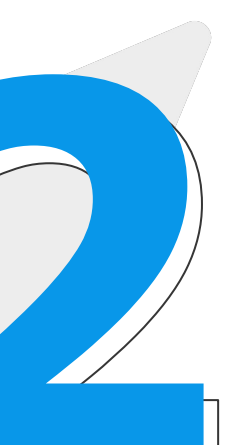

Tabelas envolvidas no processo via arquivo TXT ou integração com Clock In/Suricato e o que é o NSR das marcações

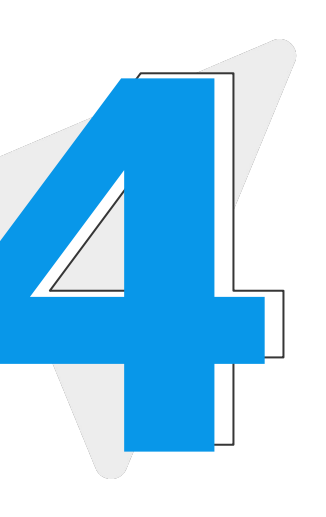

Rotina de Leitura/Apontamento: para que serve, parâmetros relacionados e etc. **1 2**

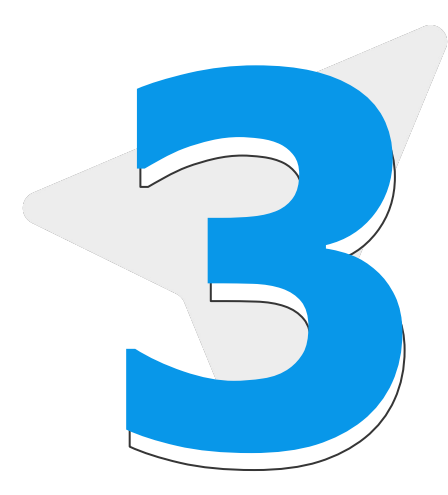

#### **Erros no Processo**

#### **Dúvidas**

Abertura de perguntas/respostas

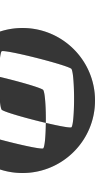

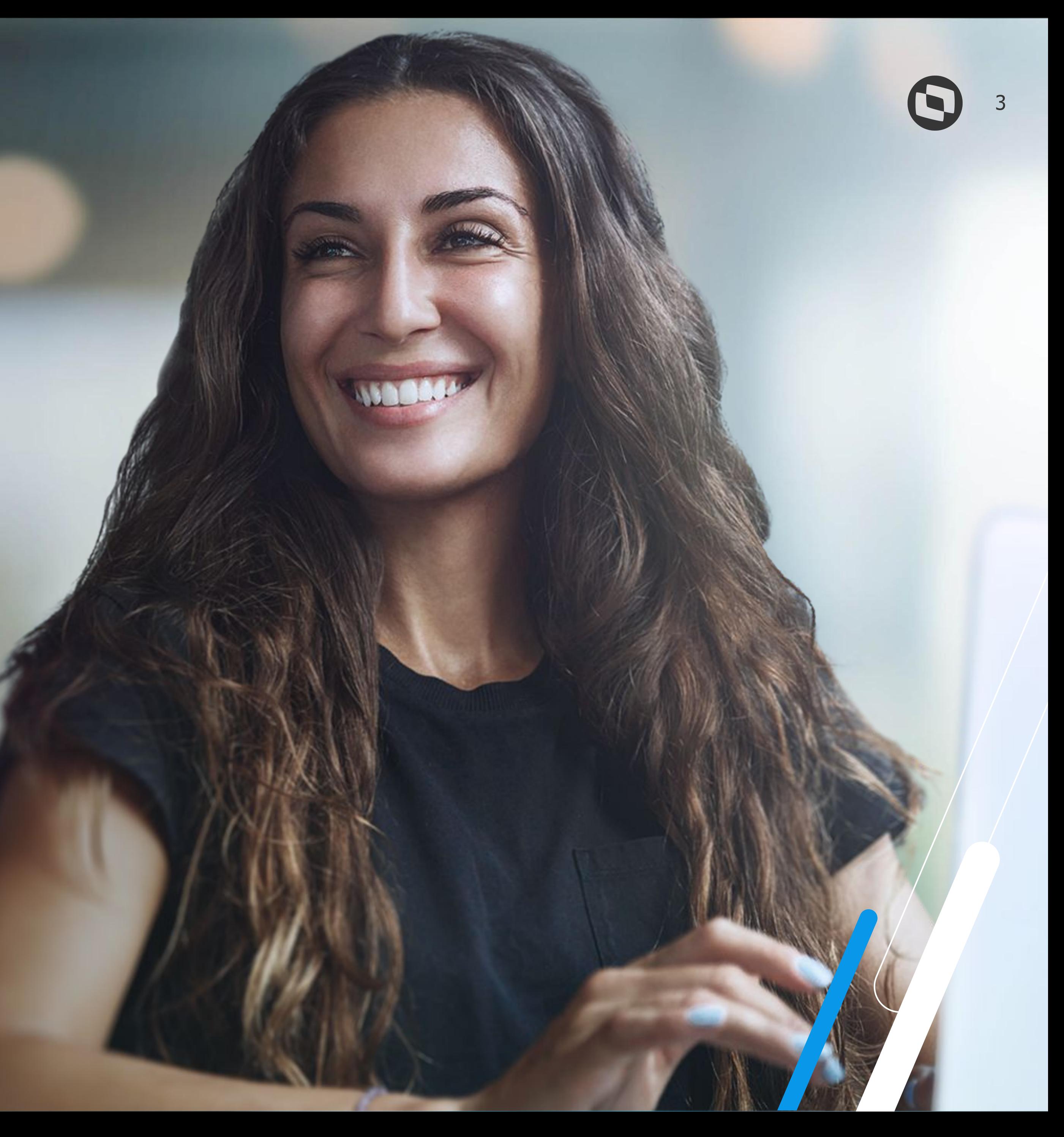

## **Introdução**

#### **Leitura/Apontamento** <sup>4</sup>

A rotina de Leitura/Apontamento tem como principal funcionalidade fazer a leitura de marcações de ponto, realizadas em relógios físicos, equipamentos portáteis ou softwares.

Através do cadastro destes equipamentos, o SIGAPON consegue buscar estes dados em arquivos de texto ou em tabelas que podem intermediar o processo.

A rotina existe também para fazer a execução do apontamento destas marcações, ou seja, para que seja feito um "De" x "Para" entre o que era previsto x o realizado nos dias do período, para que assim sejam gerados eventos de provento (horas extras, adicional noturno e etc) e desconto (faltas, atrasos e etc). Por fim, a rotina também pode ser utilizada para:

- Geração de Marcações Automáticas
- Leitura/Apontamento de Marcações de Refeição ou Acesso.
- Para o correto funcionamento da Leitura/Apontamento, é necessário que as informações responsáveis pela montagem do período/calendário mensal estejam corretas, e isso inclui:
	- Compartilhamento da Tabela SPO (Períodos de Apontamento);
	- Parâmetros MV\_PAPONTA e MV\_PONMES;
	- Troca de Turno

Além disso, é necessário que existam relógios cadastrados e que o compartilhamento da tabela SP0 - Cadastro de Relógios, esteja condizente com a necessidade da empresa.

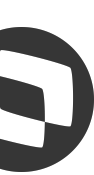

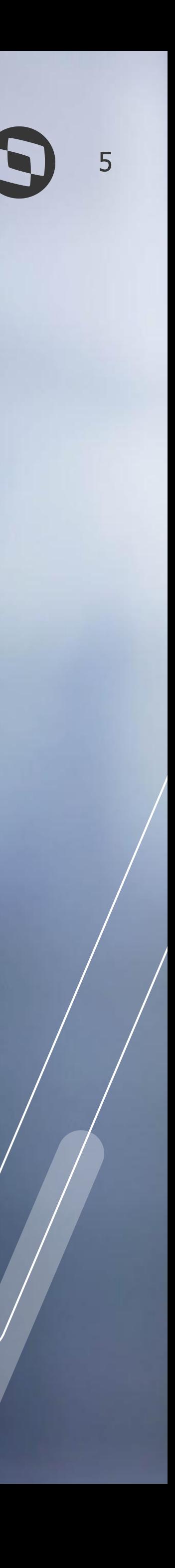

## **Processo de Leitura/Apontamento**

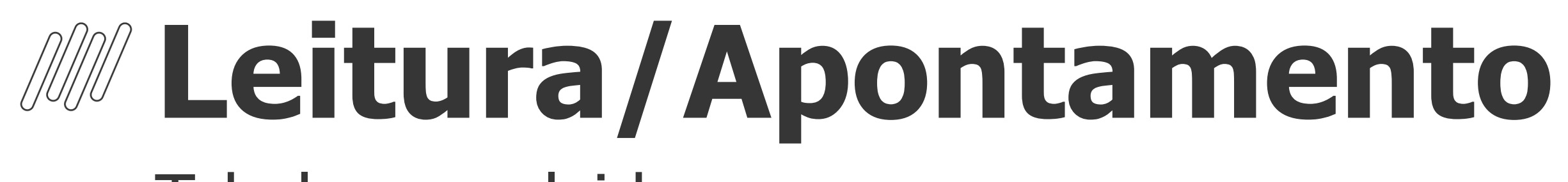

Tabelas envolvidas no processo

Durante o processamento da rotina de Leitura/Apontamento, independente da origem da marcação (arquivo TXT ou tabelas que intermediam o processo), existem quatro tabelas que são alimentadas:

- RFB: Cabeçalho de Pré Leitura
- RFE: Pré Leitura
- SP8: Marcações do período aberto
- SPC: Apontamentos do período aberto

- Caso as marcações tenham origem de integrações com o Clock In ou Suricato, a tabela que terá os dados que antecedem a execução da Leitura/Apontamento são: - RR1
	- OU
	- MSA\_CONTROL\_MARCAC

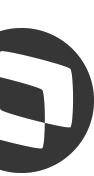

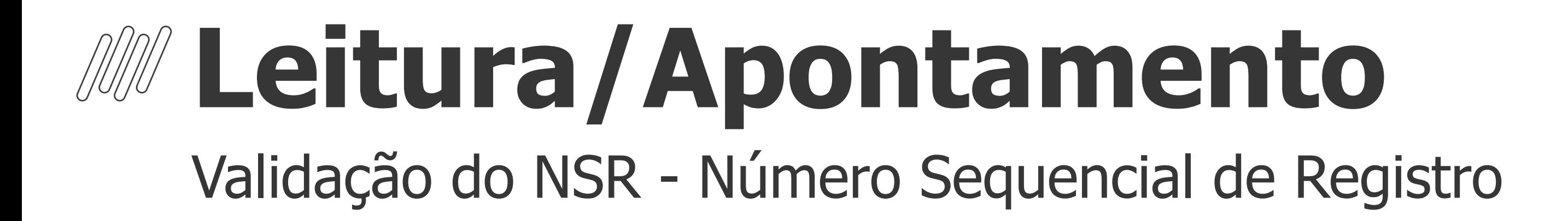

O NSR (Número Sequencial de Registro), é uma numeração gerada de forma automática pelo REP no momento em que o funcionário registra a marcação. Esta numeração é gerada em ordem crescente e de forma que NUNCA se repita dentro do mesmo equipamento.

O NSR é gravado nas tabelas RFB e RFE, que são responsáveis por garantir que não tenhamos dados sobrescritos por erro no processo de Leitura/Apontamento, ou seja, para que o usuário não processe a leitura da mesma data duas vezes.

Isso ocorre por meio da tabela RFB, que só permite a gravação de NSRs maiores que o último registro já gravado nela.

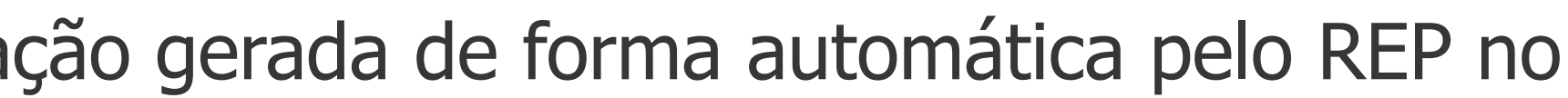

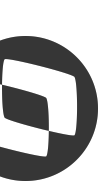

#### **Leitura/Apontamento** <sup>8</sup> Validação do NSR - Número Sequencial de Registro

Em arquivos TXT, podemos localizar o NSR nas nove primeiras posições das linhas que possuem marcação de ponto, conforme exemplo abaixo:

0000000001161693461000181 000143832304092023080008896343444 000143833304092023120008896343444 000143834304092023130008896343444 000143834304092023230008896343444 000143834309092023090008896343444 000143834309092023120008896343444 999999999000000000000000006000000

Nas tabelas RR1 e MSA\_CONTROL\_MARCAC, temos um campo específico para tratar este dado, que são RR1\_CODNSR e COD\_NSR respectivamente:

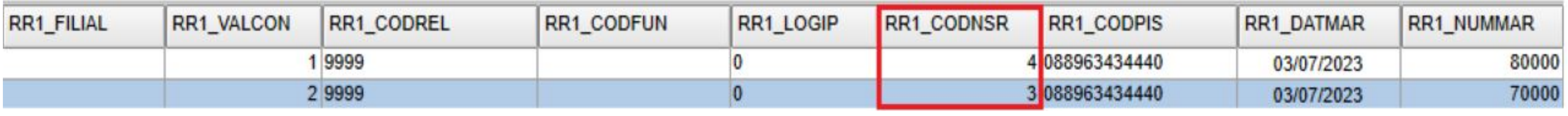

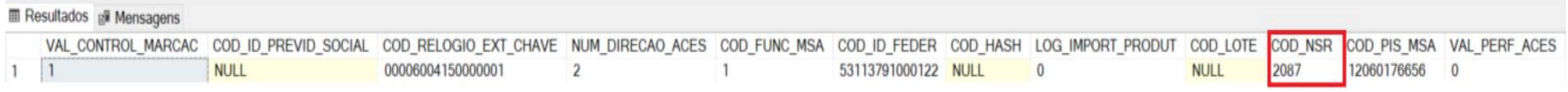

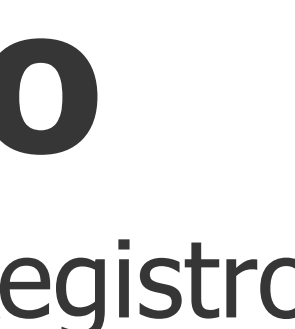

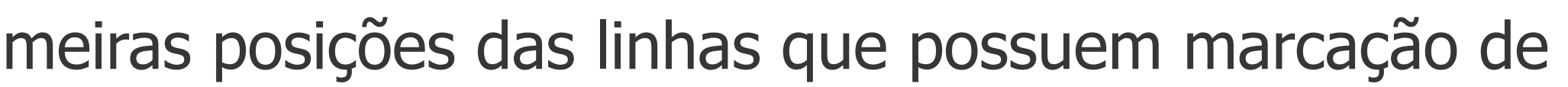

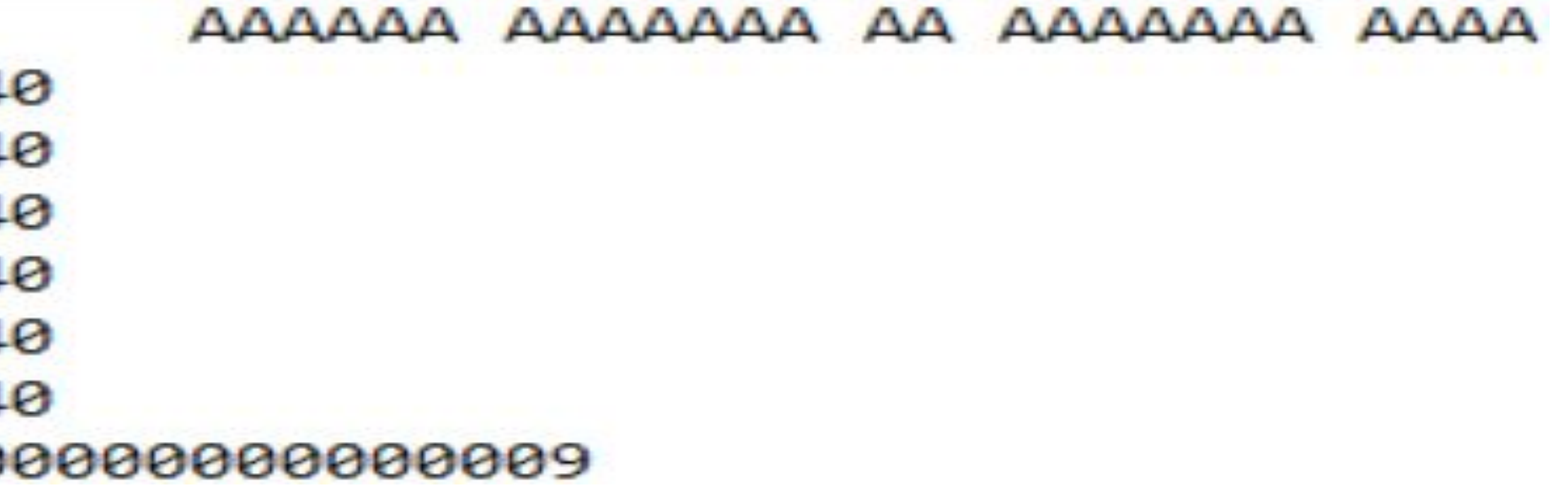

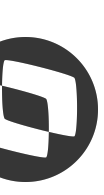

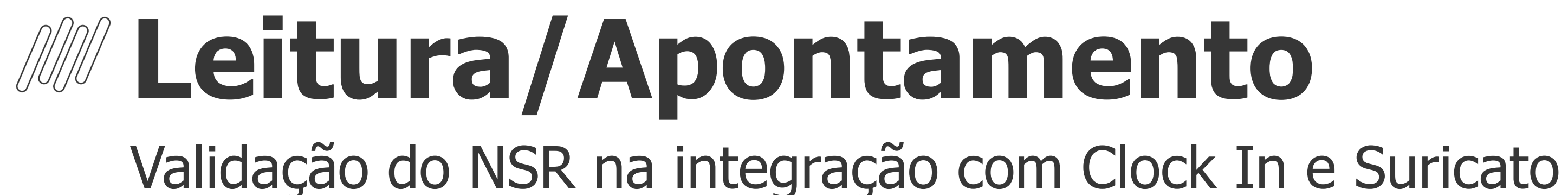

Nos casos onde existe integração ativa com o Clock In ou Suricato, o trâmite de validação é diferente. Existe o controle de NSR no sentido de garantir que os equipamentos utilizados para o registro de Ponto não repitam essa numeração e que ela seja gerada em ordem crescente, este dado também é gravado nas tabelas RFB e RFE, porém, não ocorre a validação do último NSR gravado na RFB, ou seja, marcações com NSRs menores que o último gravado na tabela, podem ser gravados e lidos normalmente, sem impedimento do processo.

O processo é tratado de forma diferente, pois a Carol e Suricato podem acabar gerando o NSR das marcações fora de uma ordem sequencial, o que não ocorreria com marcações que são lidas através de um arquivo TXT, portanto, não poderiam existir travas no processo.

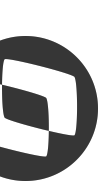

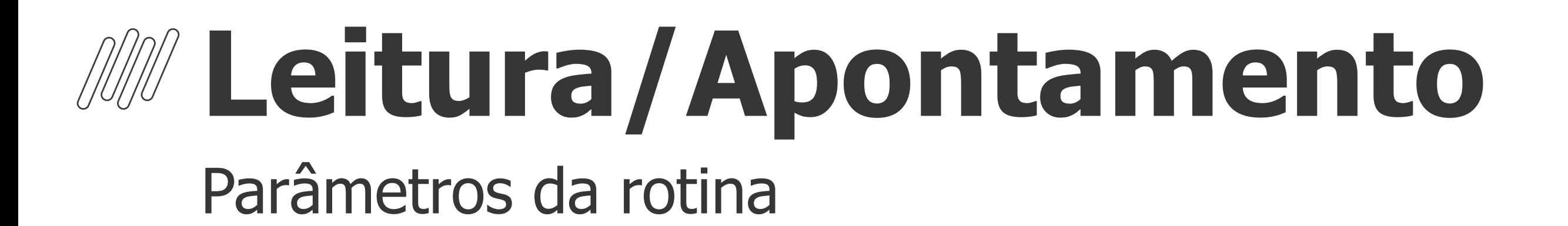

Nos parâmetros da rotina de Leitura/Apontamento, cabe destacar: - só é possível fazer o filtro de Filiais se o compartilhamento da tabela SP0 for totalmente Exclusivo; - as datas início/fim devem estar de acordo com o período de apontamento que o usuário está trabalhando; - através da pergunta "Processamento?", é possível definir se será feita apenas a Leitura, apenas o Apontamento ou ambos.

- é possível definir se serão processadas marcações apenas de Ponto ou também de Refeição e Acesso; - a pergunta "Ler a partir do?" existe basicamente para que seja possível definir como será a busca do PIS/CPF na SRA, fazendo com que a performance seja menos onerada ou não.

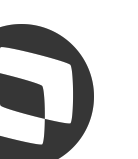

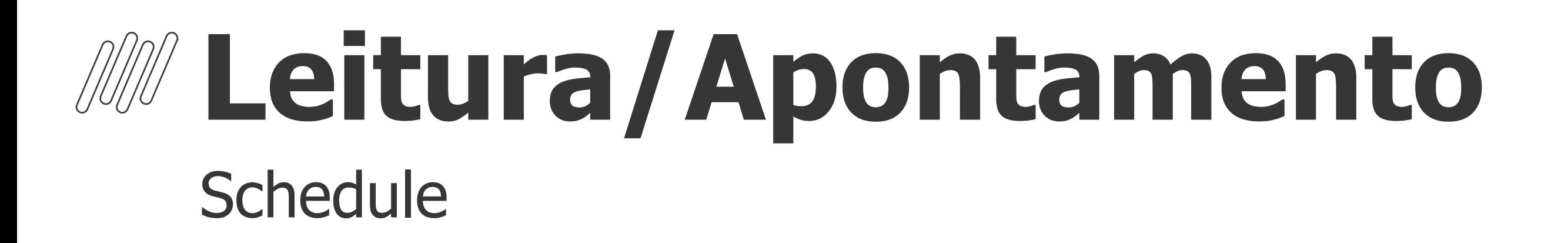

A leitura das marcações via Schedule foi reestruturada para melhor funcionamento e agora, a rotina automatizada tem o comportamento muito semelhante de quando a leitura é executada pela rotina manual. O cadastro do agendamento é o mesmo, porém, com validações dos parâmetros de forma diferente. OBS: para o correto funcionamento, é necessário estar com o fonte PONM010 atualizado e o rdmake PONWORK compilado no RPO Custom.

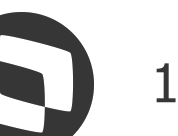

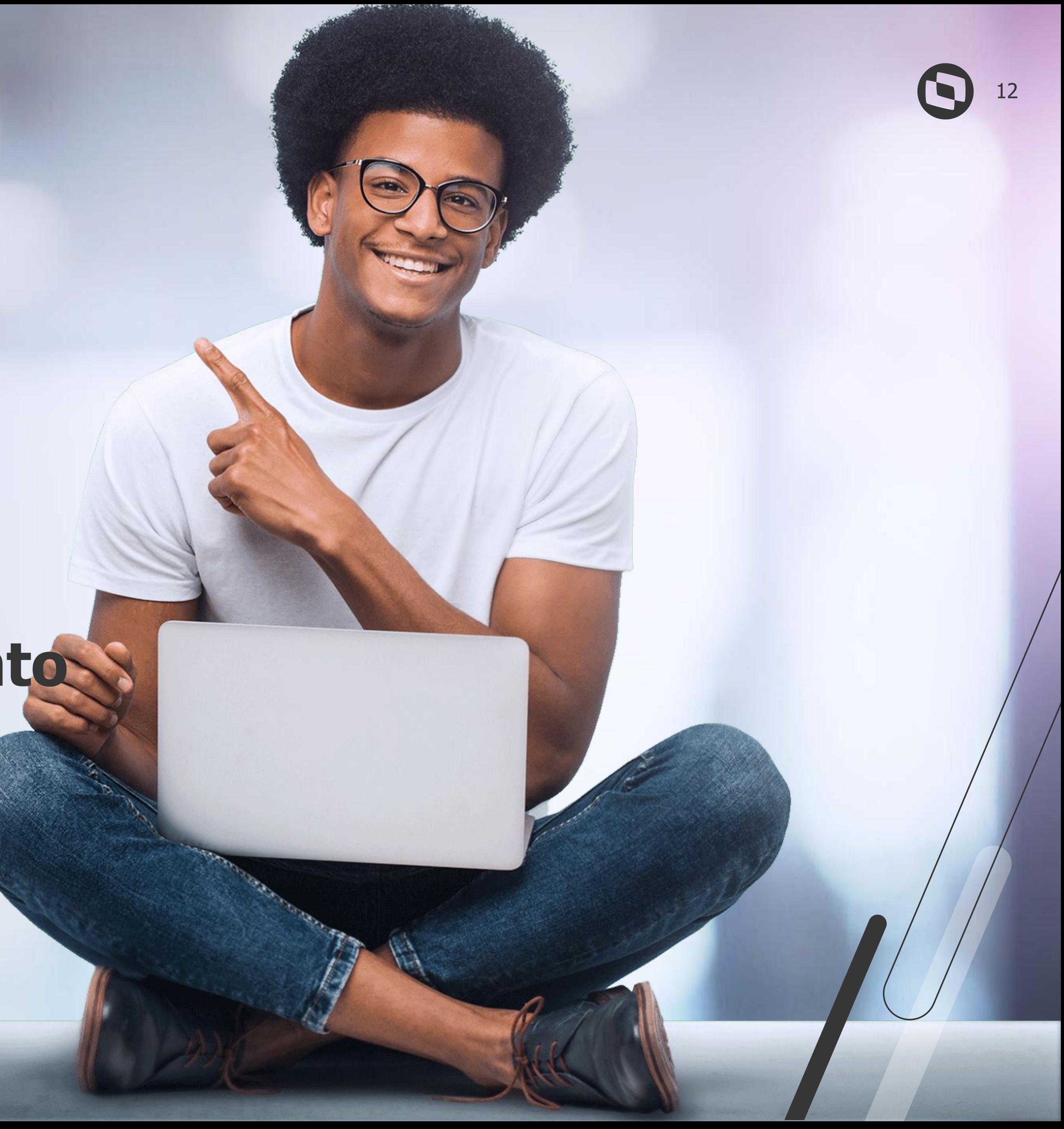

#### **03 Principais erros no processo de Leitura/Apontamento**

## *M* **Principais Erros na Leitura/Apontamento**

Os principais fatores que podem ocasionar problemas no processo de Leitura/Apontamento são:

- cadastro do Turno de Trabalho ou Tabela de Horário Padrão;
- marcações não lidas quando já existe um NSR maior gravado nas tabelas RFB e RFE (ou seja, existe um dia maior já gravado na tabela);
- quando existe transferência de filial e o compartilhamento da tabela SP0 Cadastro de Relógio, é totalmente exclusivo (este tópico se aplica também nos casos dos clientes que utilizam integração com o Suricato ou Clock In em mais de uma filial do mesmo grupo de empresas); - mensagem de "Número de Marcações Divergente no Totalizador"; - compartilhamento incorreto da tabela SPO + parâmetros MV\_PAPONTA e MV\_PONMES (importante também se atentar se não existe registro criado indevidamente na rotina de Leitura/Apontamento).

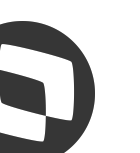

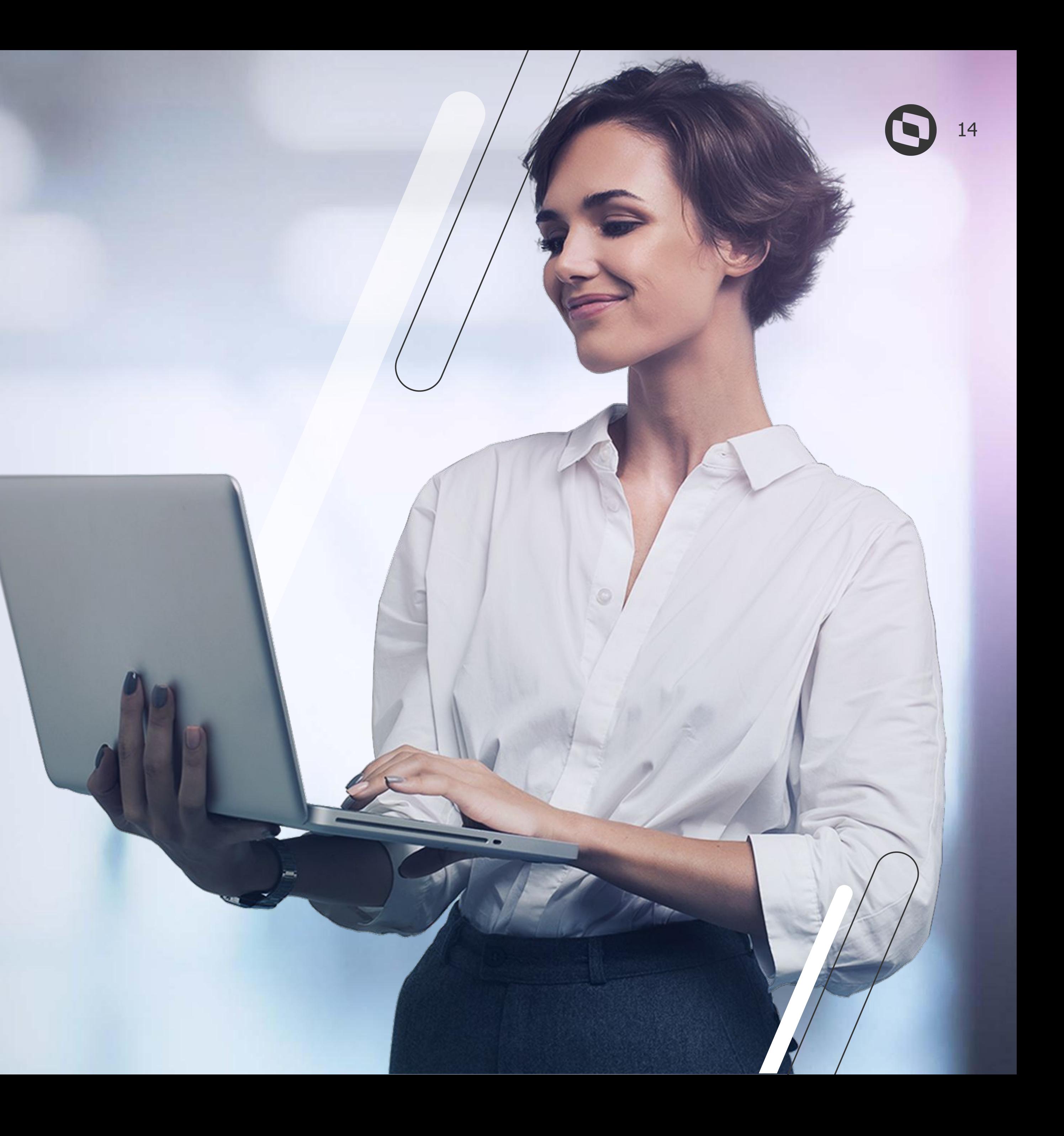

## **Dúvidas?**

# **OBRIGADO**

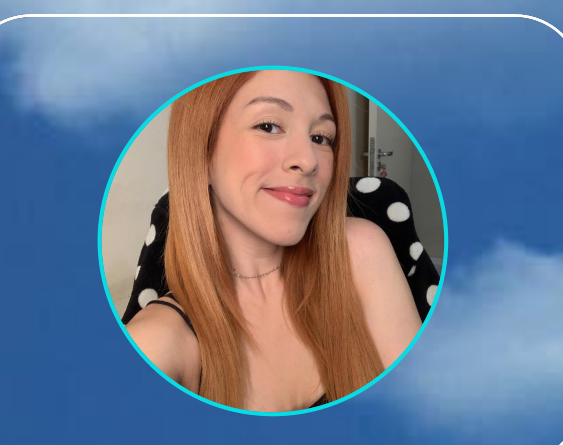

#### **Laís Ávila**

**#SOMOSTOTVERS**

#### **Q TOTVS**

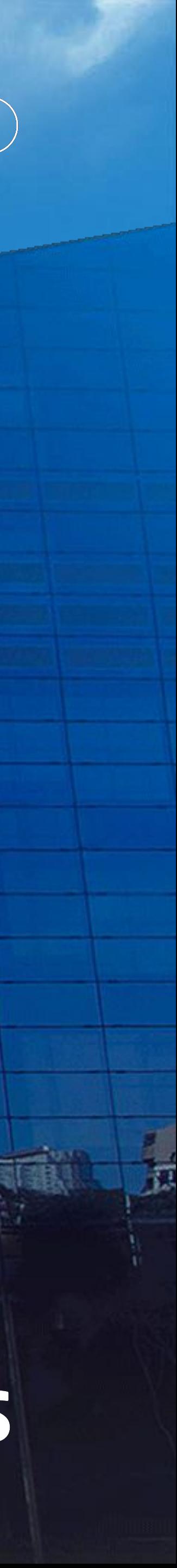

**Especialista de Ponto Eletrônico Suporte Protheus RH**

**Valorizamos gente boa que é boa gente**

**Somos movidos por resultados**

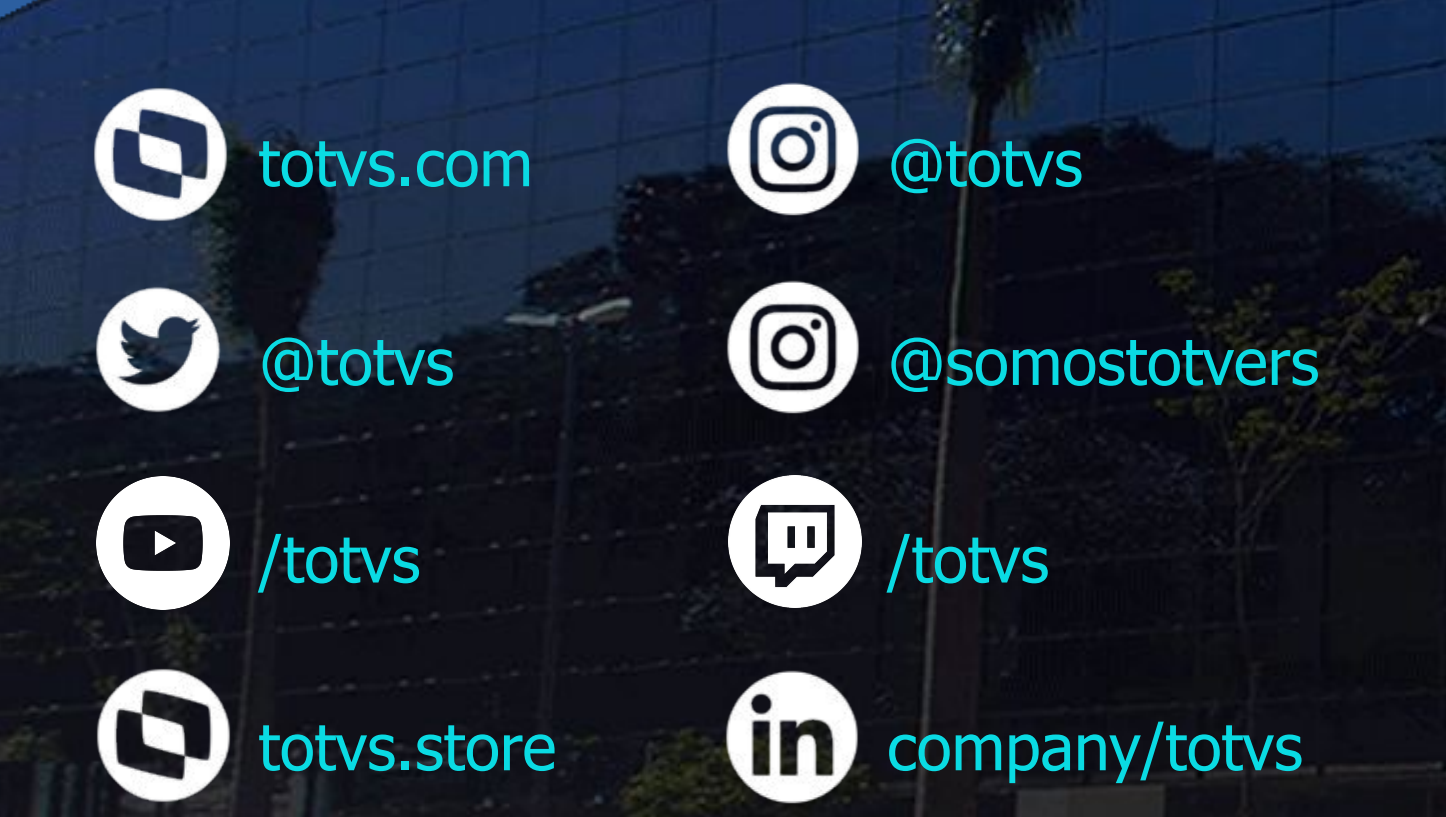

**Investimos na tecnologia que viabiliza**

**Construímos relações de longo prazo com nossos clientes**

**Quando colaboramos somos mais fortes**